Calculate Linux - Bug # 951: ОбÑ. ĐP°Ñ,еĐ»ÑŒĐ1/2Đ3/4е Ñ,,Đ3/4Ñ€Đ1/4аÑ,Đ,Ñ€Đ3/4Đ2аĐ1/2Đ,е Đ,Đ. Đ3

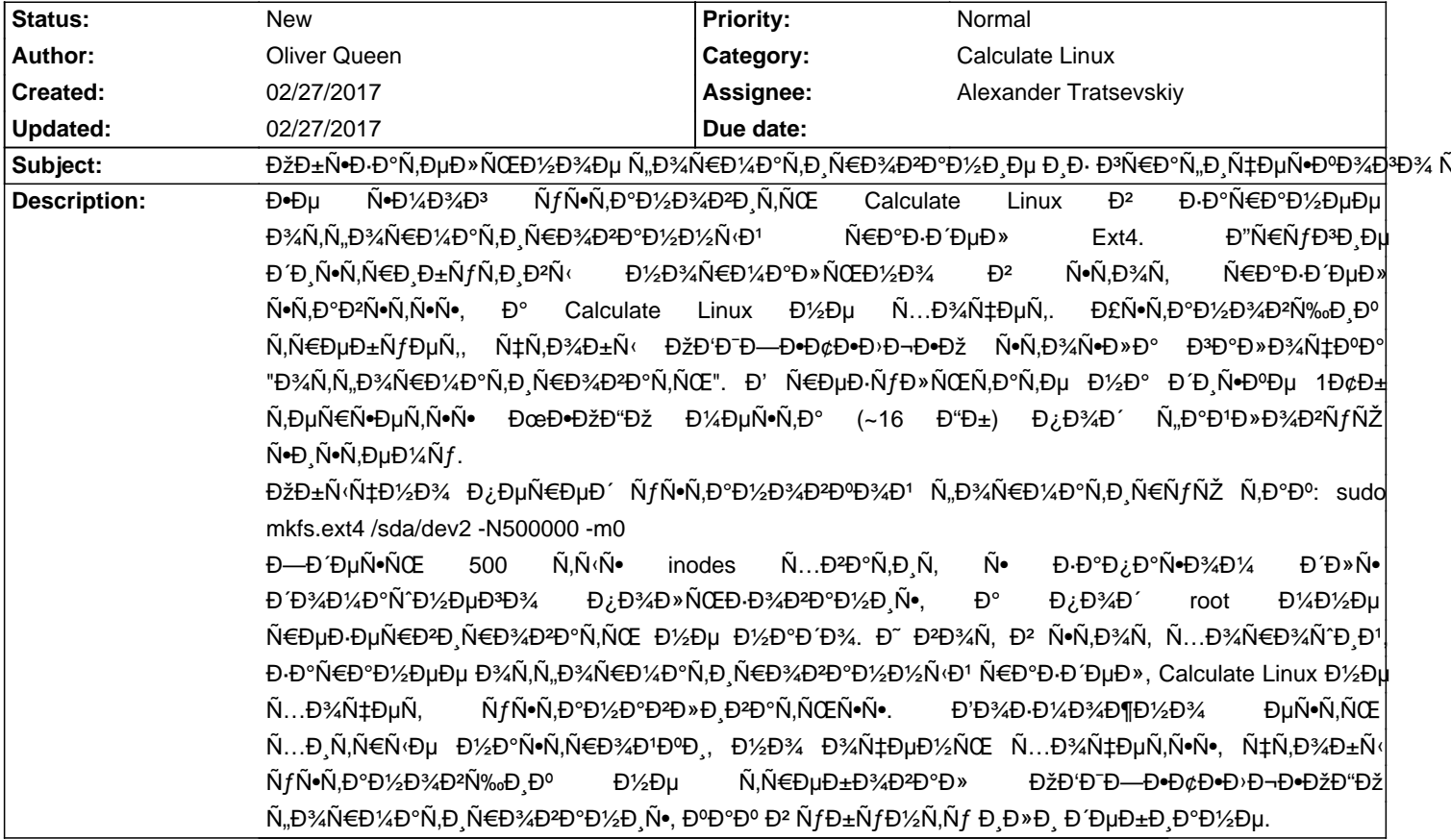

## **History**

## 02/27/2017 03:01 pm - Oliver Queen

ĐŸĐ¾Đ′Ñ"Ñ€Đ°Đ⋅Đ¾Đ' "ĐºĐ°Đº Đ² ÑfбÑfĐ½Ñ,Ñf ĐͺĐ»Đͺ ĐΈDµĐ±ĐͺаĐ½Đµ" ĐͺĐ¼ĐµĐµÑ,ѕѕ ĐªĐªĐͺĐʿÑf Ñ•Đ»ĐµĐʿÑfющее. Đ£ Đ'½Đ,Ñ... Đ¿Ñ€Đ, уÑ•Ñ,аĐ'½Đ¾ĐºĐµ, Đ¼Đ¾Đ¶Đ½Đ¾ Đ¿Ñ€Đ¾Ñ•Ñ,Đ¾ уĐºĐ°Đ∙аÑ,ÑŒ Ñ€Đ°Đ∙деĐ» Đ½Đ° Đ´Đ,Ñ•ĐºĐµ, Ñ,Đ¾Ñ‡ĐºÑf Đ¼Đ¾Đ¼Ñ,иÑ€Đ¾ĐºĐ½Đ¸Ñ• "/" и Ñ"Đ¾Ñ€Đ¼ĐºÑ,иÑ€Đ¾ĐºĐ°Ñ,ÑŒ Đ½Đµ Đ½Đ°Đ´Đ¾. Đ¥Đ¾Ñ‡ĐµÑ,ѕѕ, ҇Ñ,Đ¾Đ±Ñ‹ Đ<sup>2</sup> Đ<sup>3</sup>Ñ€Đ°Ñ,,ичеÑ•ĐºĐ¾Đ¼ уÑ•Ň,аĐ½Đ¾ĐºÑ‰Đ¸ĐºĐµ у Calculate Linux бÑ‹Đ»Đ¾ аĐ½Đ°Đ»Đ¾Đ<sup>3</sup>и҇Đ½Đ¾.